## **1 Fabrication d'une boîte**

Une boîte est fabriquée dans une feuille de format A4 (dimensions  $21\times29.7$  cm). Pour cela, on découpe des carrés de côtés *x* cm (en gris) et on plie le long des pointillés comme indiqué ci-dessous.

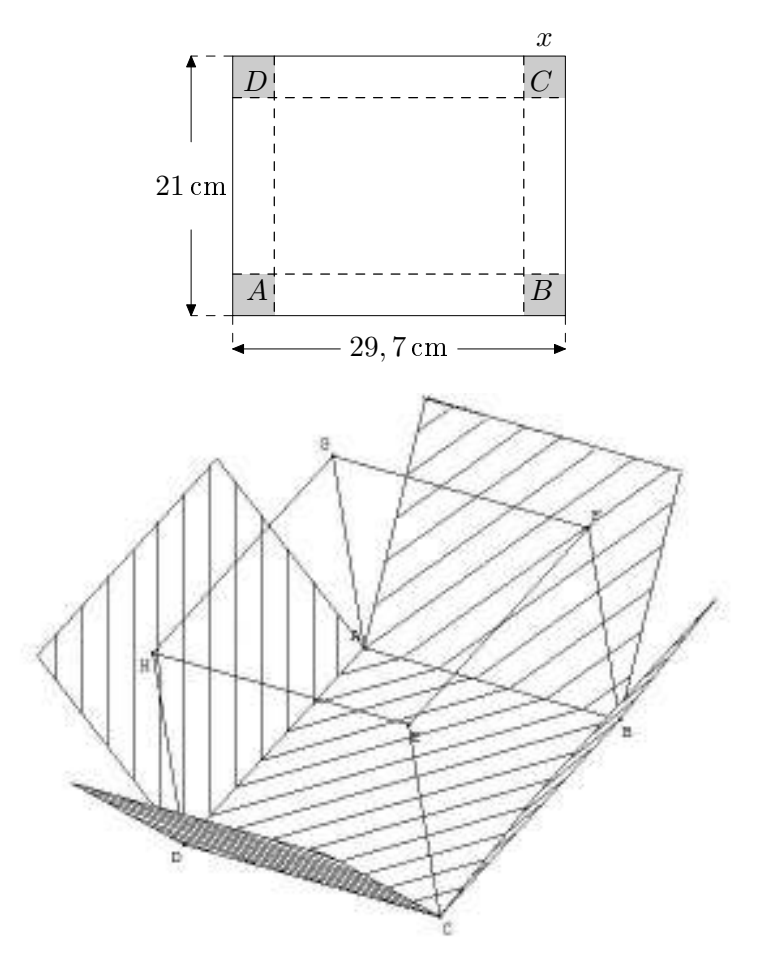

- 1. Pourquoi *x* est-il compris entre 0 et 10*,* 5 ?
- 2. Quelle est la hauteur de la boîte obtenue ?
- 3. Quelles sont les dimensions du rectangle *ABCD* au fond de la boîte ?

1. À l'aide de la calculatrice, remplir le tableau de valeurs suivant :

4. Exprimer le volume  $V(x)$ , en cm<sup>3</sup>, de la boîte obtenue avec une **formule**:

$$
V(x) = \underbrace{\ldots}_{h} \times \underbrace{( \ldots - \ldots )}_{\ell} \times \underbrace{( \ldots - \ldots )}_{L}
$$

## **2 Recherche du volume maximal**

On se propose de savoir pour quelle(s) valeur(s) de *x*, la boîte obtenue a un volume maximal. Pour cela, on remplit **un tableau de valeurs** : *pour chaque valeur du tableau, on reprend la formule et on remplace x par la valeur. par exemple, pour*  $x = 3$ *, on fait*  $V(3) = 2 \times (21 - 2 \times 3) \times (29, 7 - 2 \times 3) = \ldots$ 

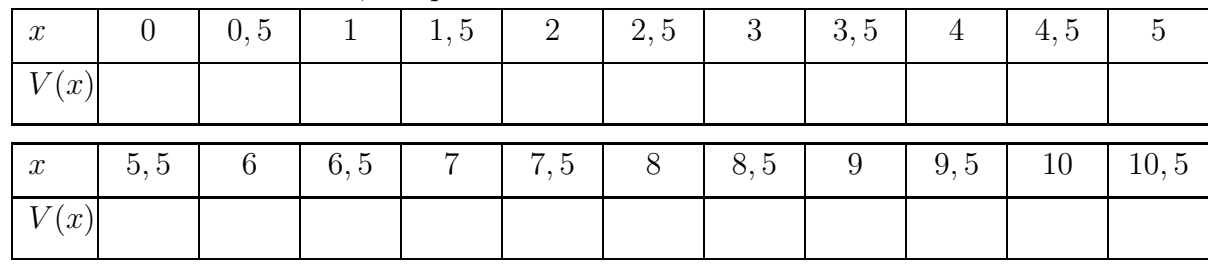

## Placer les points et construire la courbe de *V* dans le repère ci-dessous :

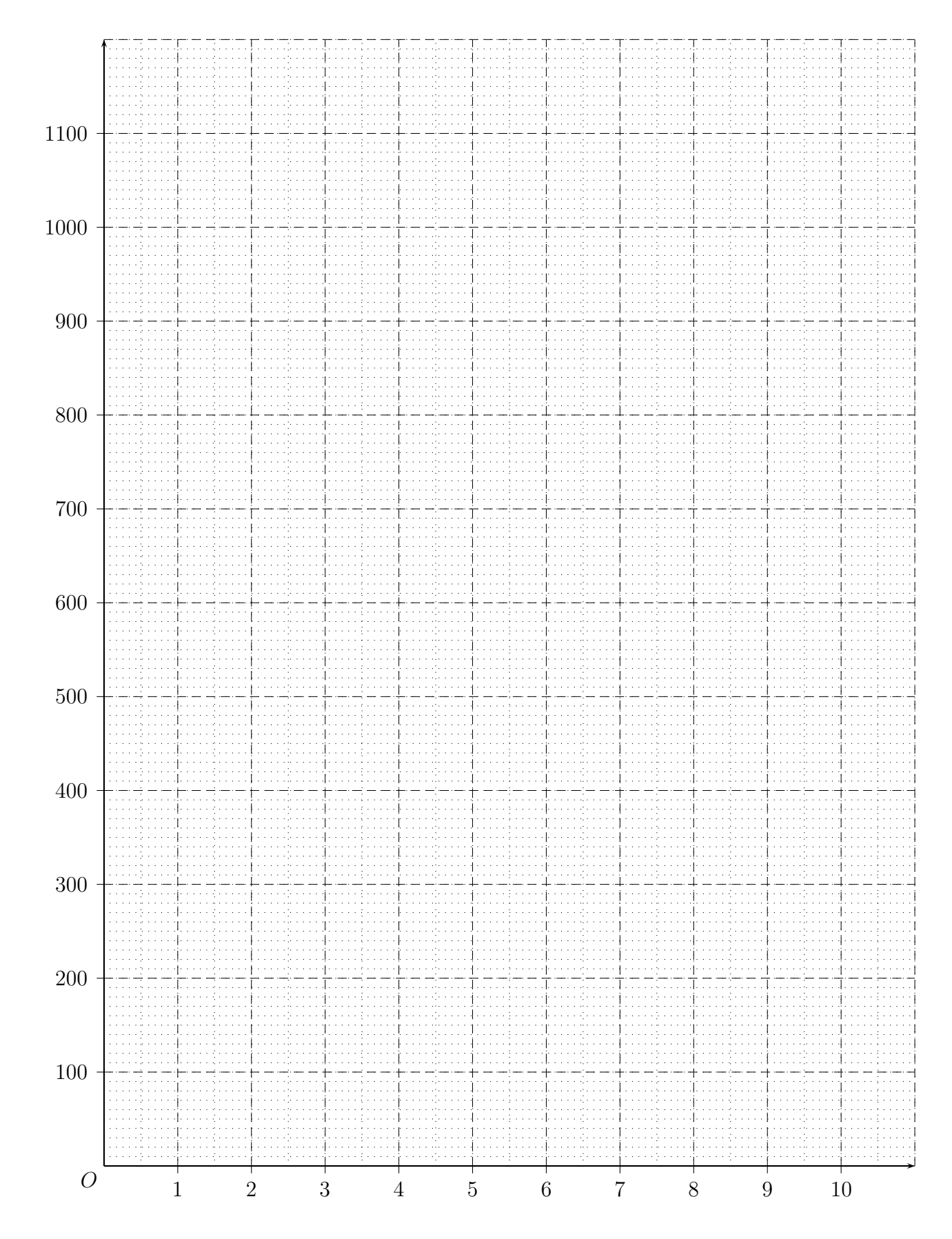

Pour quelle valeur de *x* le volume semble être maximal ? Reprendre le tableau de valeurs avec une précision plus importante :

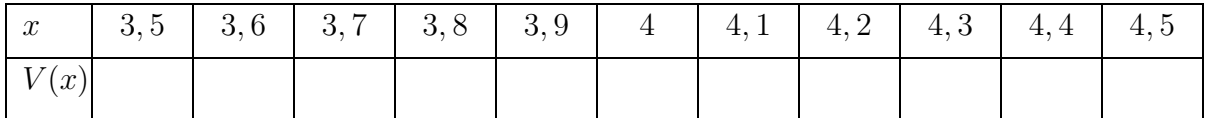

En déduire pour quelle hauteur de boîte le volume est maximal.